# <span id="page-0-0"></span>EEP 596: Adv Intro ML || Lecture 19 Dr. Karthik Mohan

Univ. of Washington, Seattle

March 10, 2023

- **1** Transformers arch Canva diagram Have students answer
- <sup>2</sup> Encoder-Encoder Architecture and Two-Tower Architecture
- **3** Ask students to engage on this
- **4** How to get sentence encoding from bert?
- **5** Sentence BERT Overcome limitations of BERT
- **6 Instacart Transformers Use-case**
- MRPC notebook finish if time permits
- **Transformers Architectures Recap**
- Encoder-Encoder/Siamese Networks and Two-Tower Architecture  $\bullet$
- Sentence Transformer Sentence BERT or SBERT
- Instacart Recommendations using Transformers  $\bullet$

A methodology for fine-tuning transformers for classification tasks

**1 Pick Base pre-trained Architecture:** Pick a base pre-trained architecture as a starting point for your fine-tuning. Example: bert-base-uncased is one such pre-trained model that can be loaded through Hugging Face Transformers Library

#### A methodology for fine-tuning transformers for classification tasks

- **1 Pick Base pre-trained Architecture:** Pick a base pre-trained architecture as a starting point for your fine-tuning. Example: bert-base-uncased is one such pre-trained model that can be loaded through Hugging Face Transformers Library
- **2 Extract output from pre-training:** How do you want to use the output from pre-training going into *fine-tuning*? a) Extract embedding from the first token $(CLS)b$ ) Average embeddings of all tokens as a starting point (mean pooling).

#### A methodology for fine-tuning transformers for classification tasks

- **1 Pick Base pre-trained Architecture:** Pick a base pre-trained architecture as a starting point for your fine-tuning. Example: bert-base-uncased is one such pre-trained model that can be loaded through Hugging Face Transformers Library
- **2 Extract output from pre-training:** How do you want to use the output from pre-training going into *fine-tuning*? a) Extract embedding from the first token, CLS b) Average embeddings of all tokens as a starting point (mean pooling).
- **3 Add fine-tuning layers:** Add fine-tuning layers on top of the pre-trained layers. Example, starting with the pooled embeddings, construct one or more dense layers (Feed-Forward NN style) to extract finer representations of the input. Add the output layer and its activation (typically softmax for classification tasks).

#### A methodology for fine-tuning transformers for classification tasks

- **1 Pick Base pre-trained Architecture:** Pick a base pre-trained architecture as a starting point for your fine-tuning. Example: bert-base-uncased is one such pre-trained model that can be loaded through Hugging Face Transformers Library
- **2 Extract output from pre-training:** How do you want to use the output from pre-training going into *fine-tuning*? a) Extract embedding from the first token, CLS b) Average embeddings of all tokens as a starting point (mean pooling).
- **3 Add fine-tuning layers:** Add fine-tuning layers on top of the pre-trained layers. Example, starting with the pooled embeddings, construct one or more dense layers (Feed-Forward NN style) to extract finer representations of the input. Add the output layer and its activation (typically softmax for classification tasks).
- **4 Set training schedule, hyper-parameters, etc:** Set up optimizer (e.g. ADAM), hyper-parameters, training schedule, etc for training.

#### Transformers Use-Cases Over-view

Encoders-Decoder 1. on 4 En Code 8 o<br>> Down-storang Output incode Enroder Generation ns:<br>a) Summarize a rester le b) sentamilitation C) Token (1mm) - 2<br>Pos (parts officed) EntityPe Coprition Free-from CKA ( Name Male) Toonslate English to Foench Question-Answering (Gatractive) Mission Encodery: Vi Transformer

Z. Encoder - Encoder Architechos Two TUWES Aschapeture  $-sin$ a) search fra provenct similars  $Afblnn:-$ B) feturn top/C products for

#### Use-Cases for Two Tower Architecture

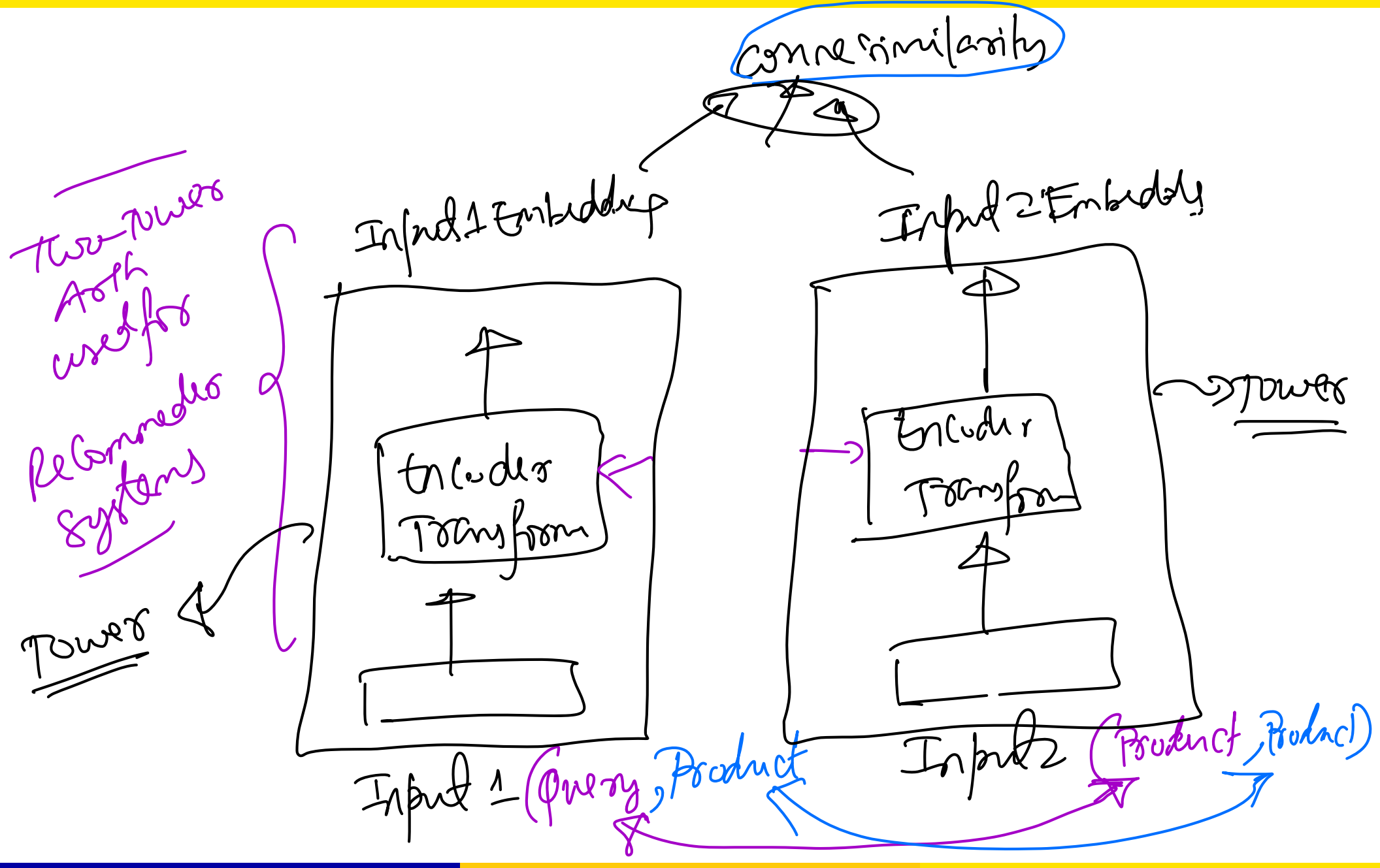

(Univ. of Washington, Seattle)  $\blacksquare$  [EEP 596: Adv Intro ML](#page-0-0)  $\parallel$  Lecture 19 March 10, 2023 6/26

### Two-Tower Architecture

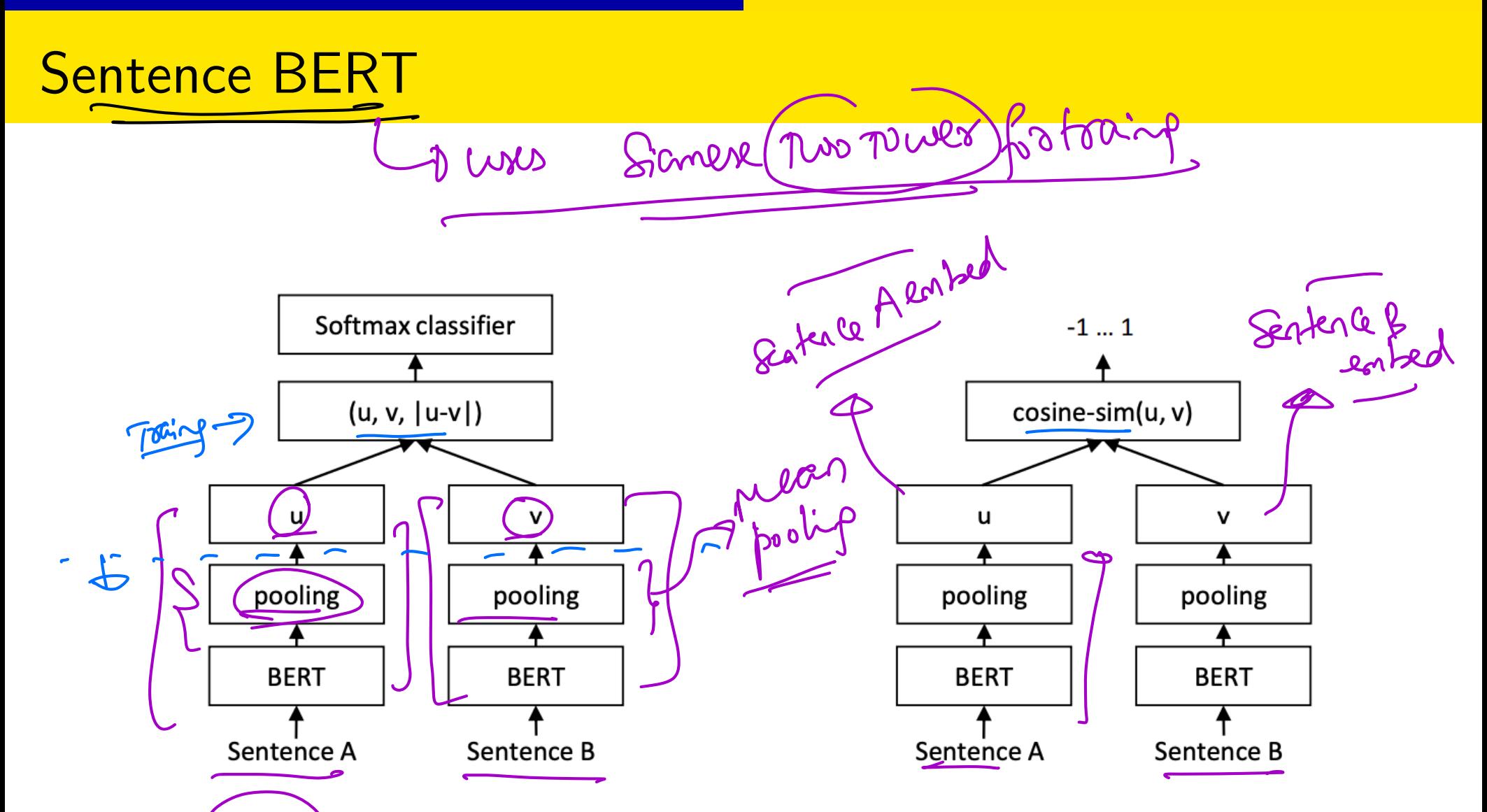

Figure 1: SBERT architecture with classification objective function, e.g., for fine-tuning on SNLI dataset. The two BERT networks have tied weights (siamese network structure).

Figure 2: SBERT architecture at inference, for example, to compute similarity scores. This architecture is also used with the regression objective function.

# Pooling Strategy for SBERT

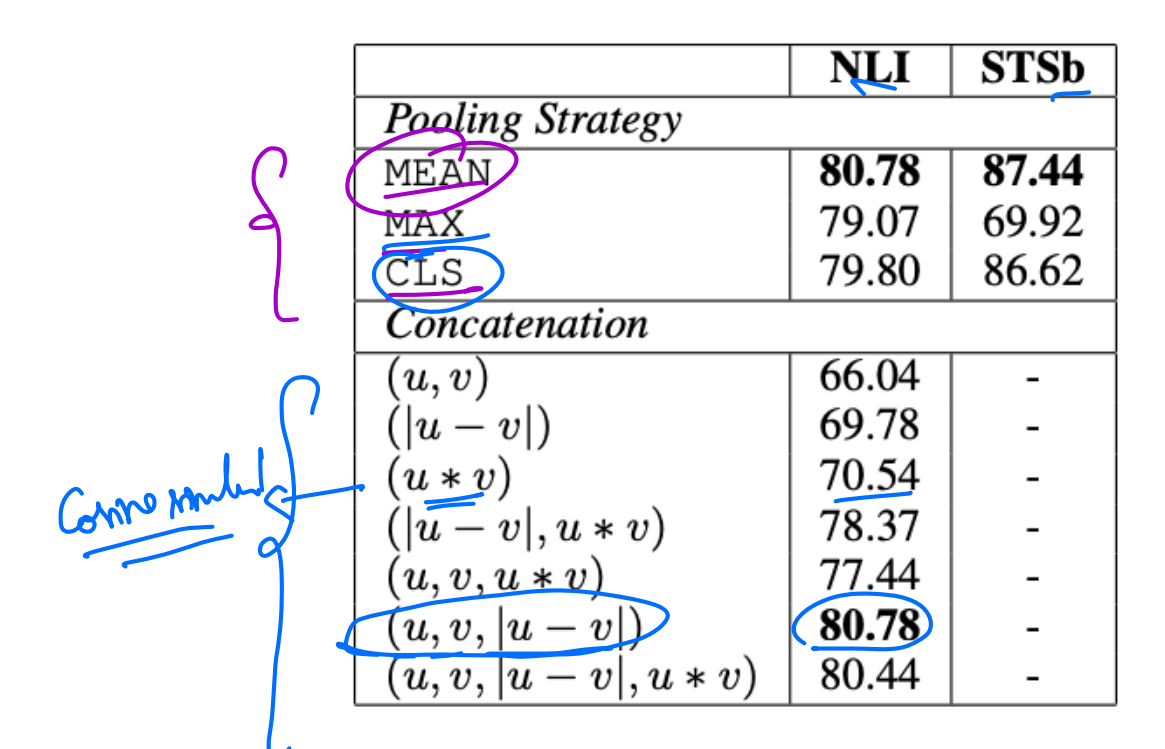

SBERT trained on NLI data with the clas-Table 6: sification objective function, on the STS benchmark (STSb) with the regression objective function. Configurations are evaluated on the development set of the STSb using cosine-similarity and Spearman's rank correlation. For the concatenation methods, we only report scores with MEAN pooling strategy.

# Sentence BERT Cosine Similarity Results

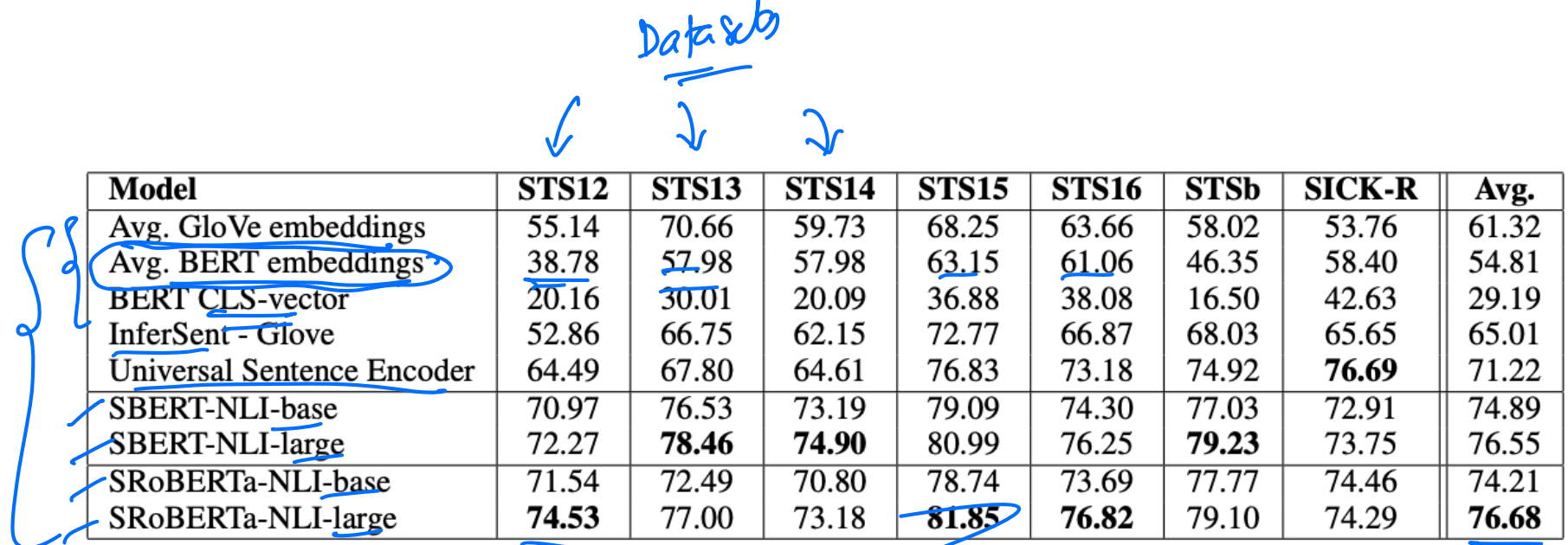

 $\mathbf{r}$ 

Table 1: Spearman rank correlation  $\rho$  between the cosine similarity of sentence representations and the gold labels for various Textual Similarity (STS) tasks. Performance is reported by convention as  $\rho \times 100$ . STS12-STS16: SemEval 2012-2016, STSb: STSbenchmark, SICK-R: SICK relatedness dataset.

# SentEval DataSets

- MR: Sentiment prediction for movie reviews snippets on a five start scale (Pang and Lee,  $2005$ ).
- CR: Sentiment prediction of customer product reviews (Hu and Liu, 2004).
- SUBJ: Subjectivity prediction of sentences from movie reviews and plot summaries (Pang and Lee, 2004).
- MPQA: Phrase level opinion polarity classification from newswire (Wiebe et al., 2005).
- SST: Stanford Sentiment Treebank with binary labels (Socher et al., 2013).
- TREC: Fine grained question-type classification from TREC (Li and Roth, 2002).
- MRPC: Microsoft Research Paraphrase Corpus from parallel news sources (Dolan et al., 2004).

# Sentence BERT on SentEval Results

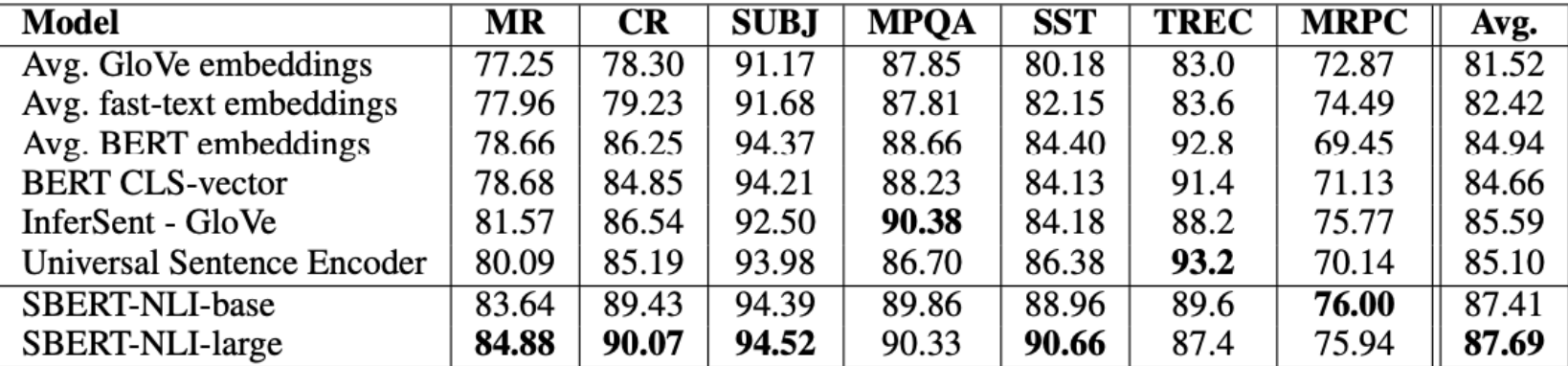

Table 5: Evaluation of SBERT sentence embeddings using the SentEval toolkit. SentEval evaluates sentence embeddings on different sentence classification tasks by training a logistic regression classifier using the sentence embeddings as features. Scores are based on a 10-fold cross-validation.

Given all the architecutures and knowledge of embeddings that we have discussed so far in class - Discuss your approaches for Kaggle 1 and Kaggle 2 tasks. Let's say you have an approach for Kaggle 1 contest. You have put in your submission for the leaderboard. Can you leverage your model for Kaggle 1 with add ons/creativity to do zero-shot learning in Kaggle 2? Remember, in Kaggle 2 - The input includes labels the model hasn't seen yet in training!

#### Instacart Recommendations

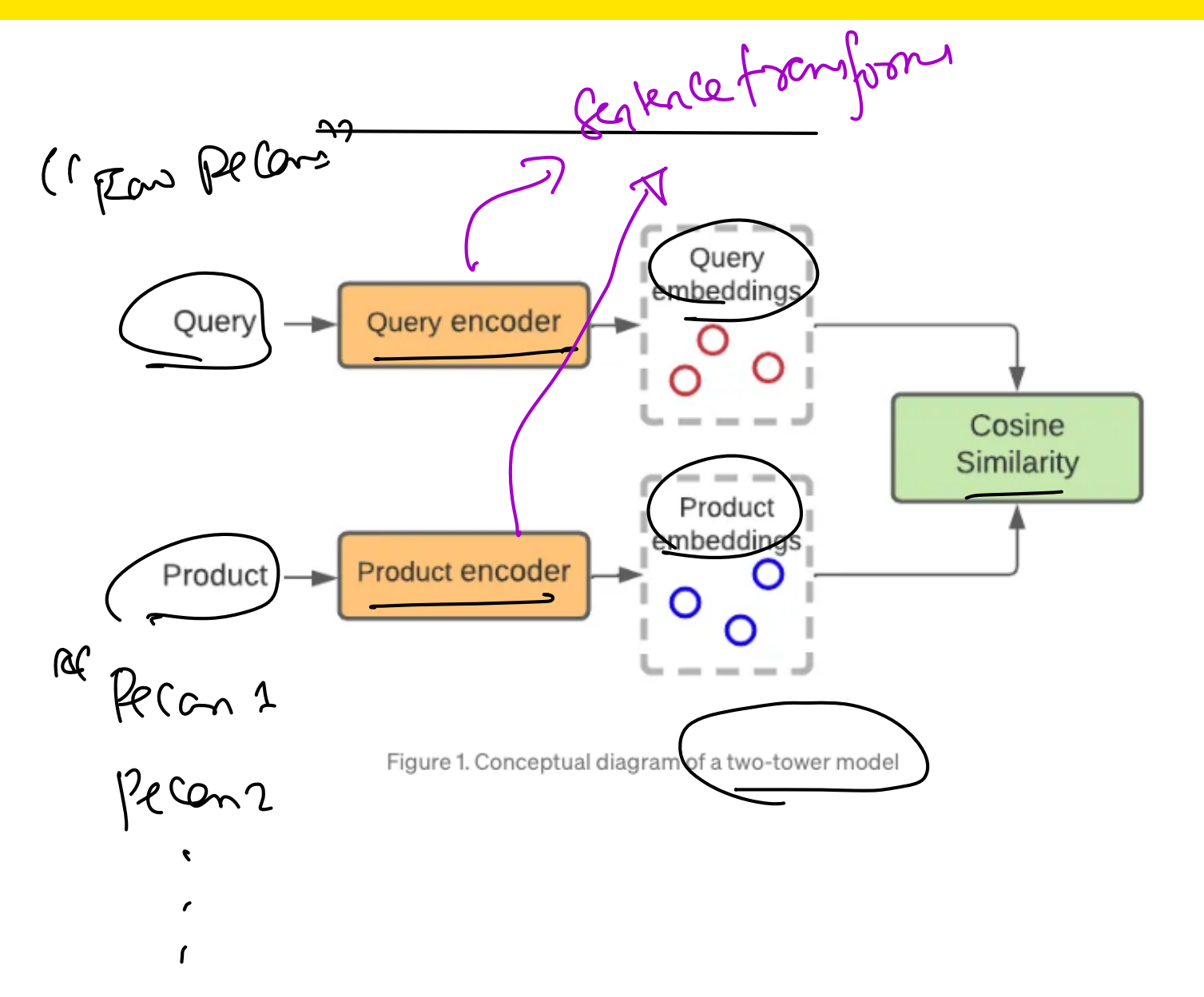

#### Positive Examples

Not a good

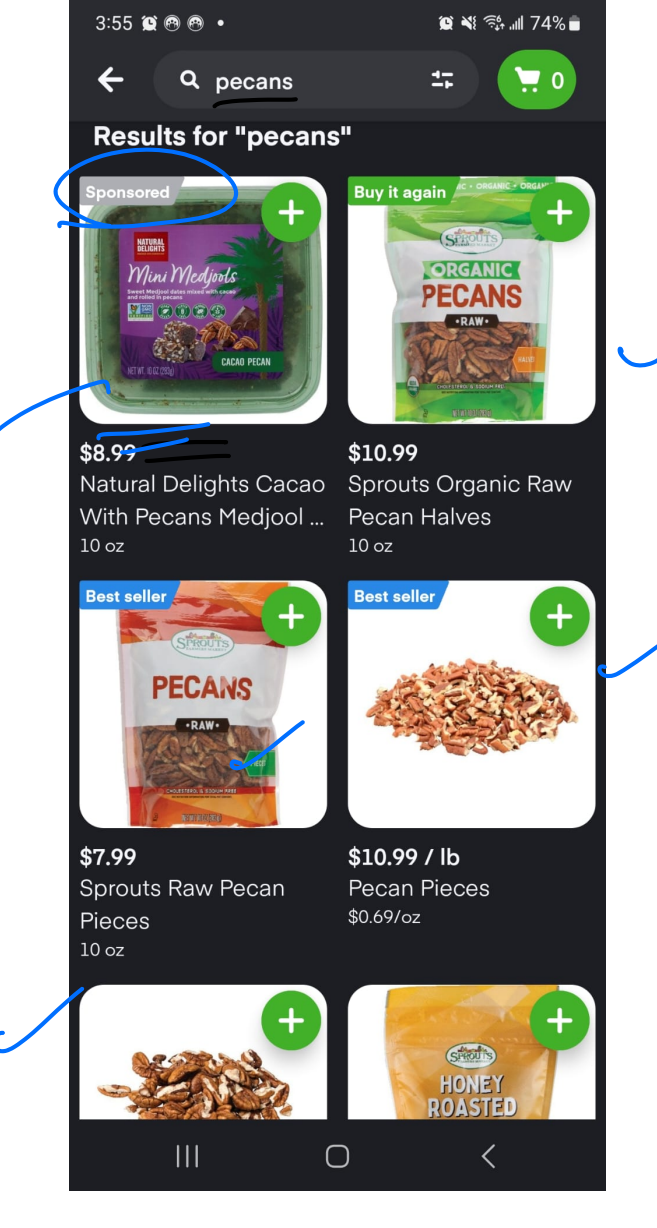

(Univ. of Washington, Seattle)  $EEP\ 596$ : Adv Intro ML || Lecture 19 March 10, 2023 15/26

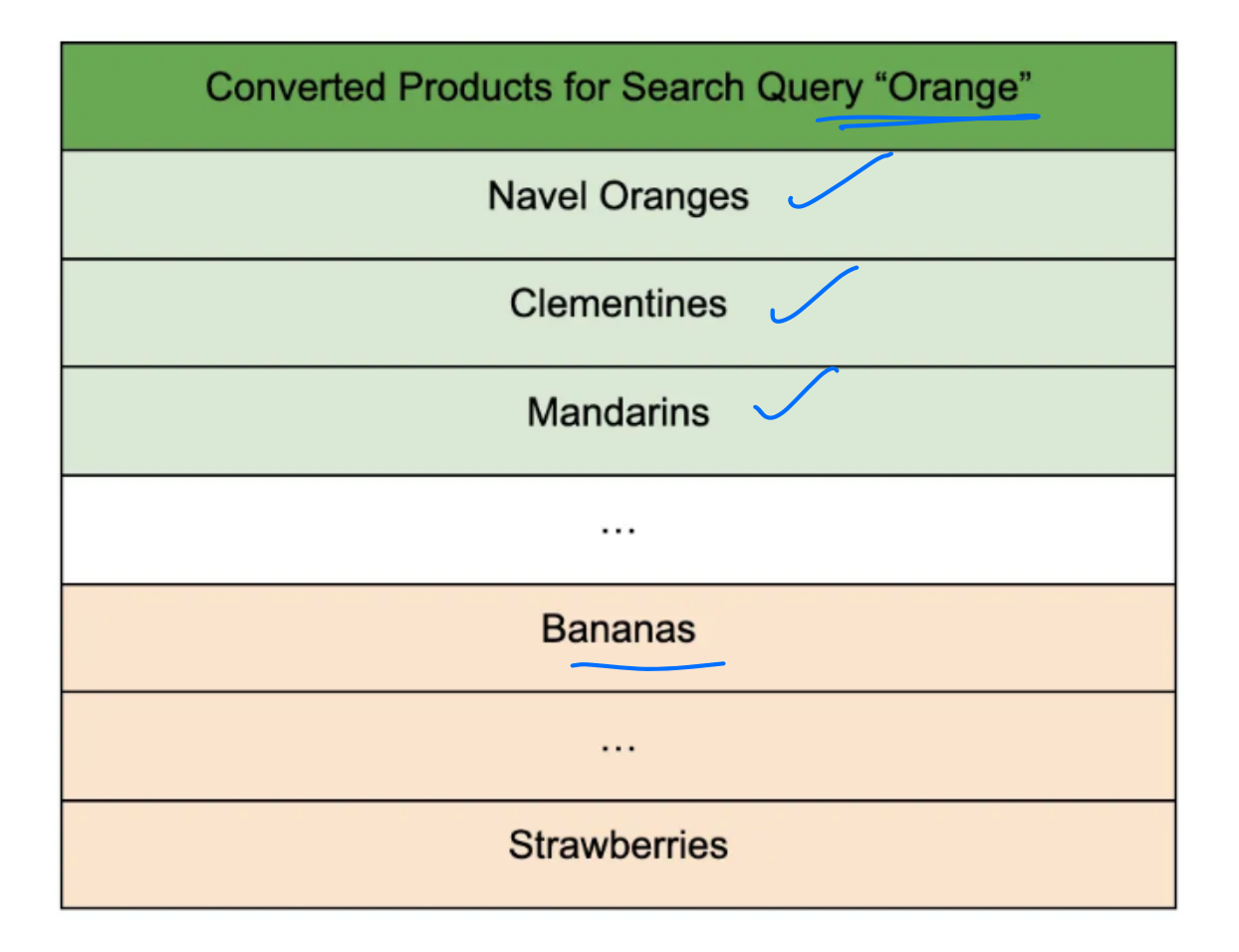

### Negative Examples

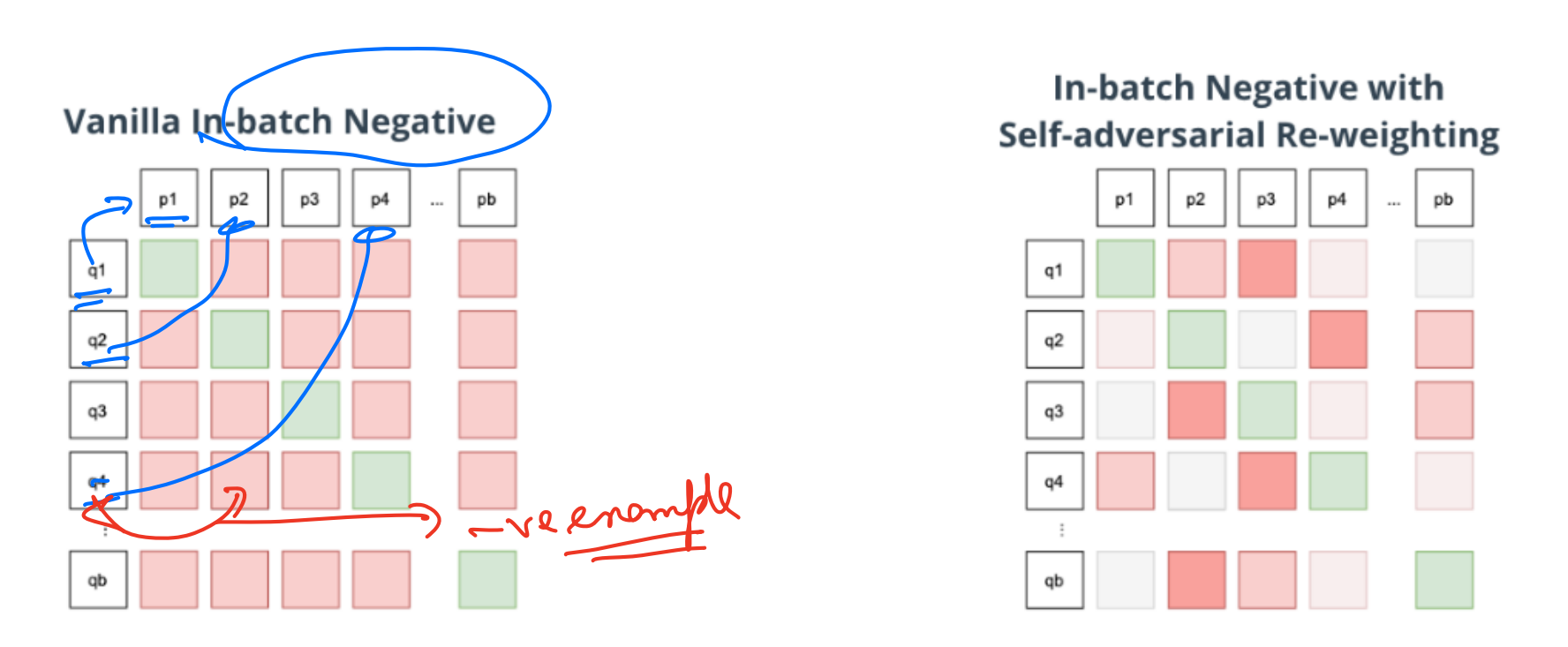

Figure 3. (Left) In the vanilla implementation of in-batch negative, all off-diagonal negative samples are given the same weight. (Right) In our implementation with self-adversarial re-weighting, harder examples are given more weight (darker color), making the task more challenging for the model.

# Model Training Architecture

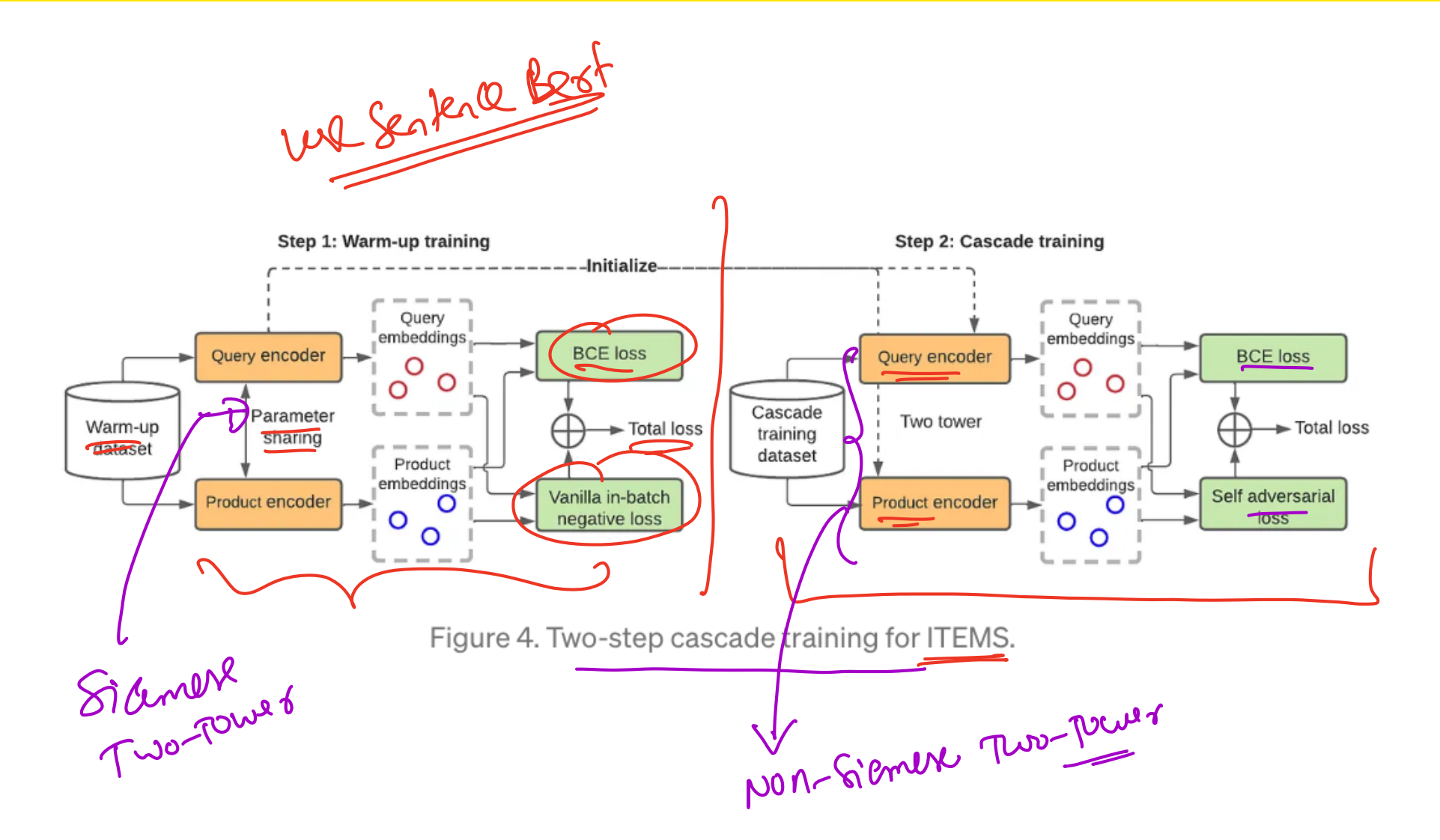

# System Design

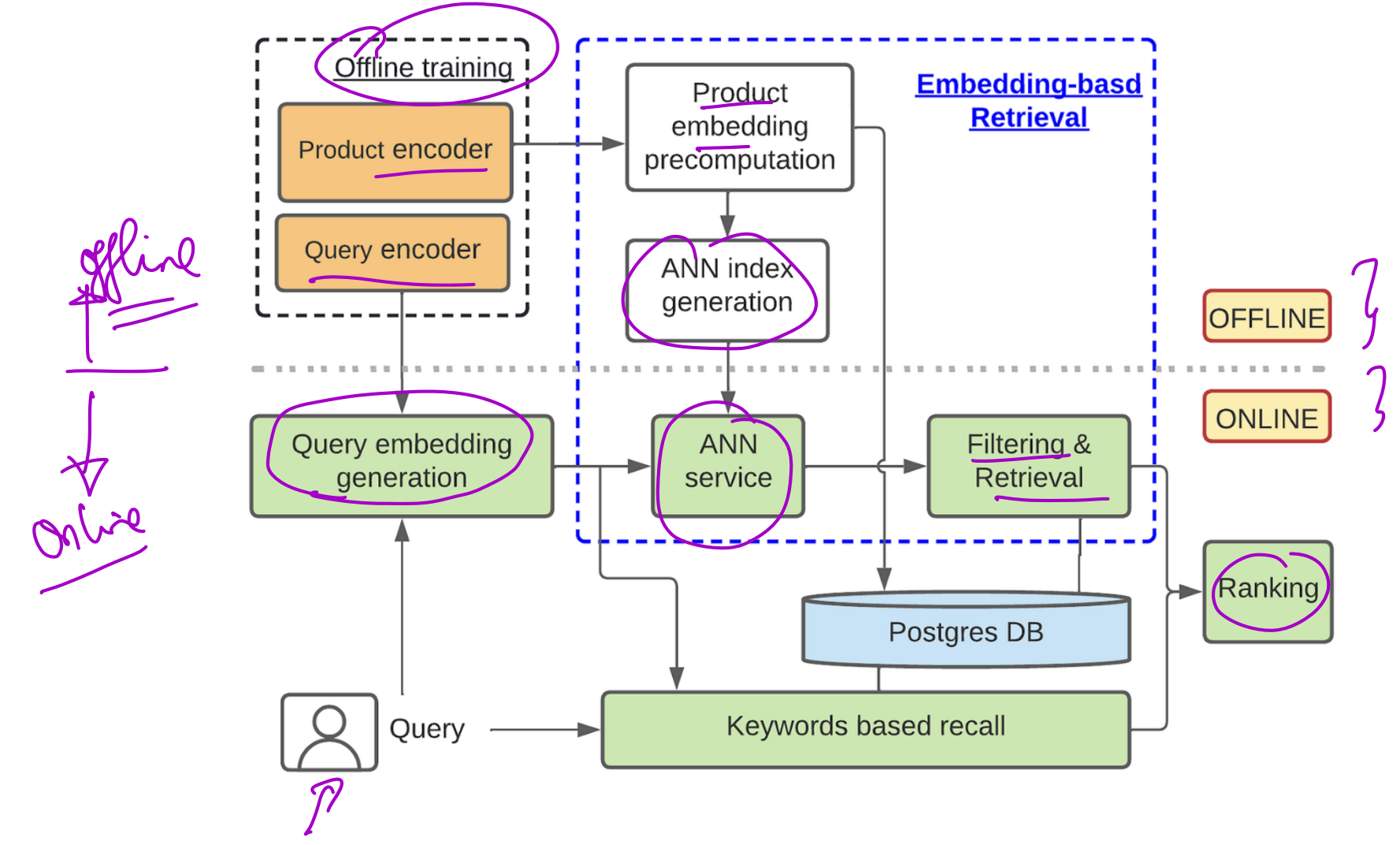

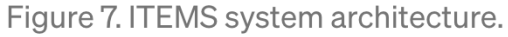

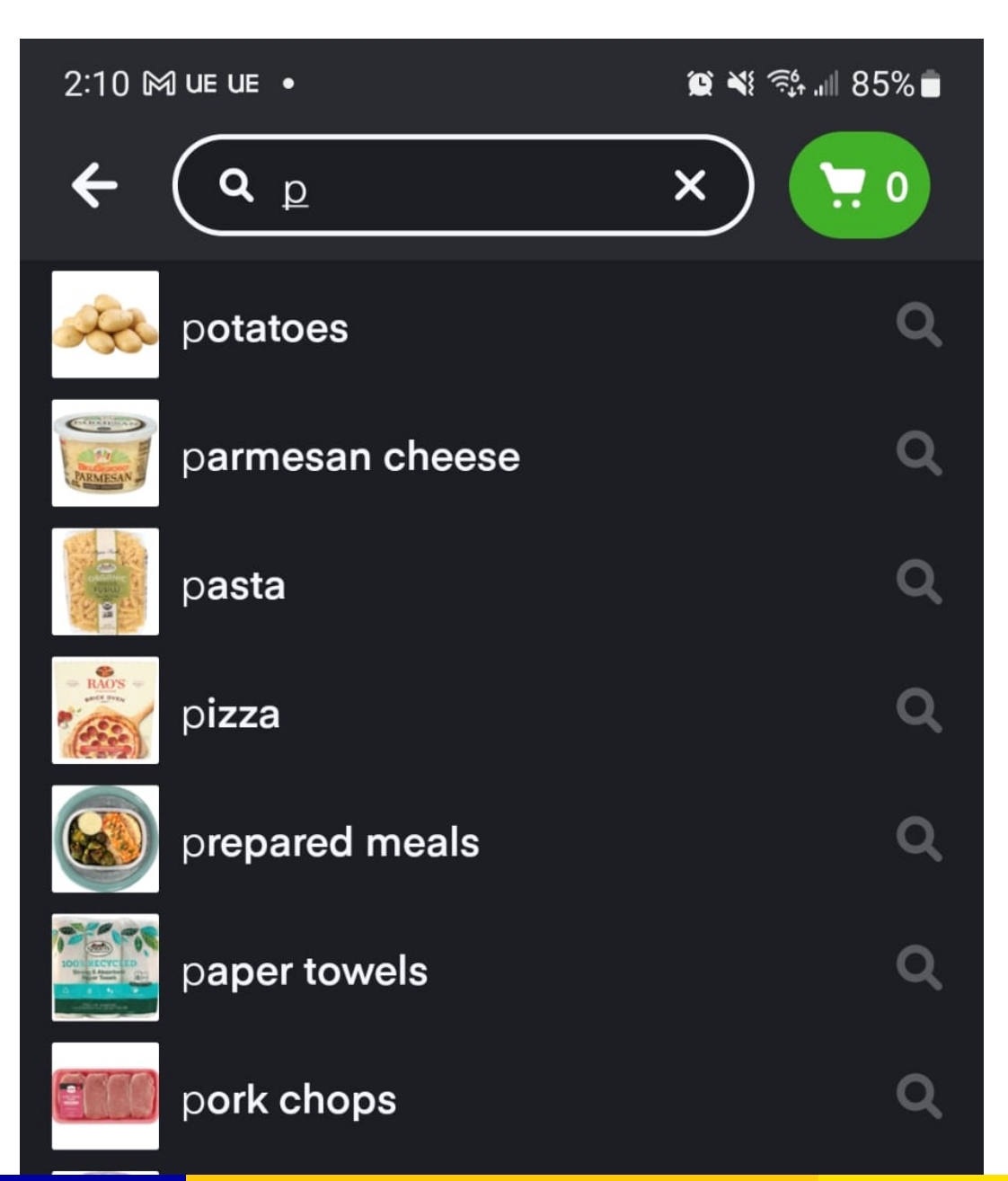

(Univ. of Washington, Seattle)  $EEP\ 596$ : Adv Intro ML || Lecture 19 March 10, 2023 20 / 26

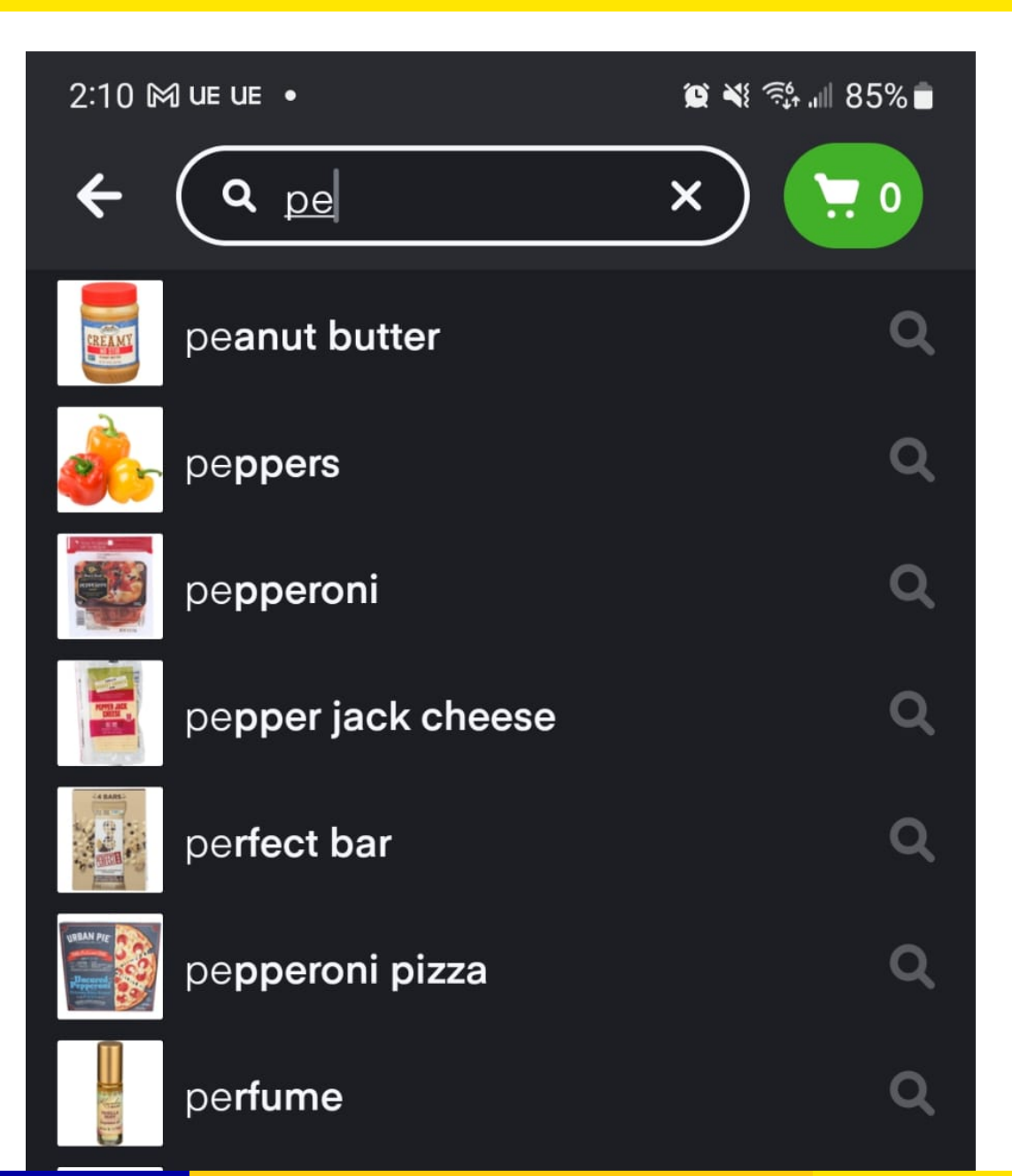

(Univ. of Washington, Seattle) **[EEP 596: Adv Intro ML](#page-0-0) || Lecture 19** March 10, 2023 21/26

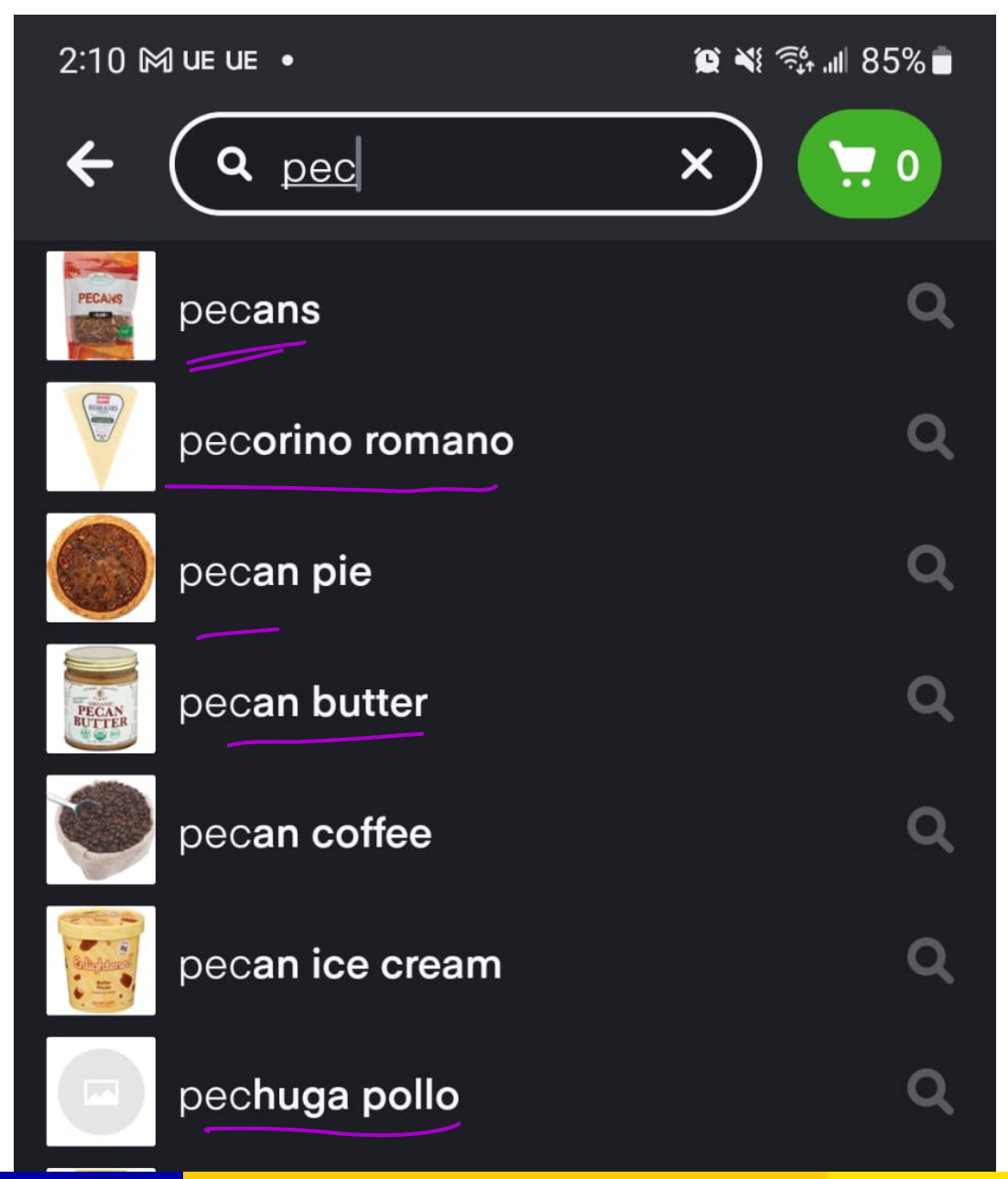

(Univ. of Washington, Seattle)  $EEP\ 596$ : Adv Intro ML || Lecture 19 March 10, 2023 22/26

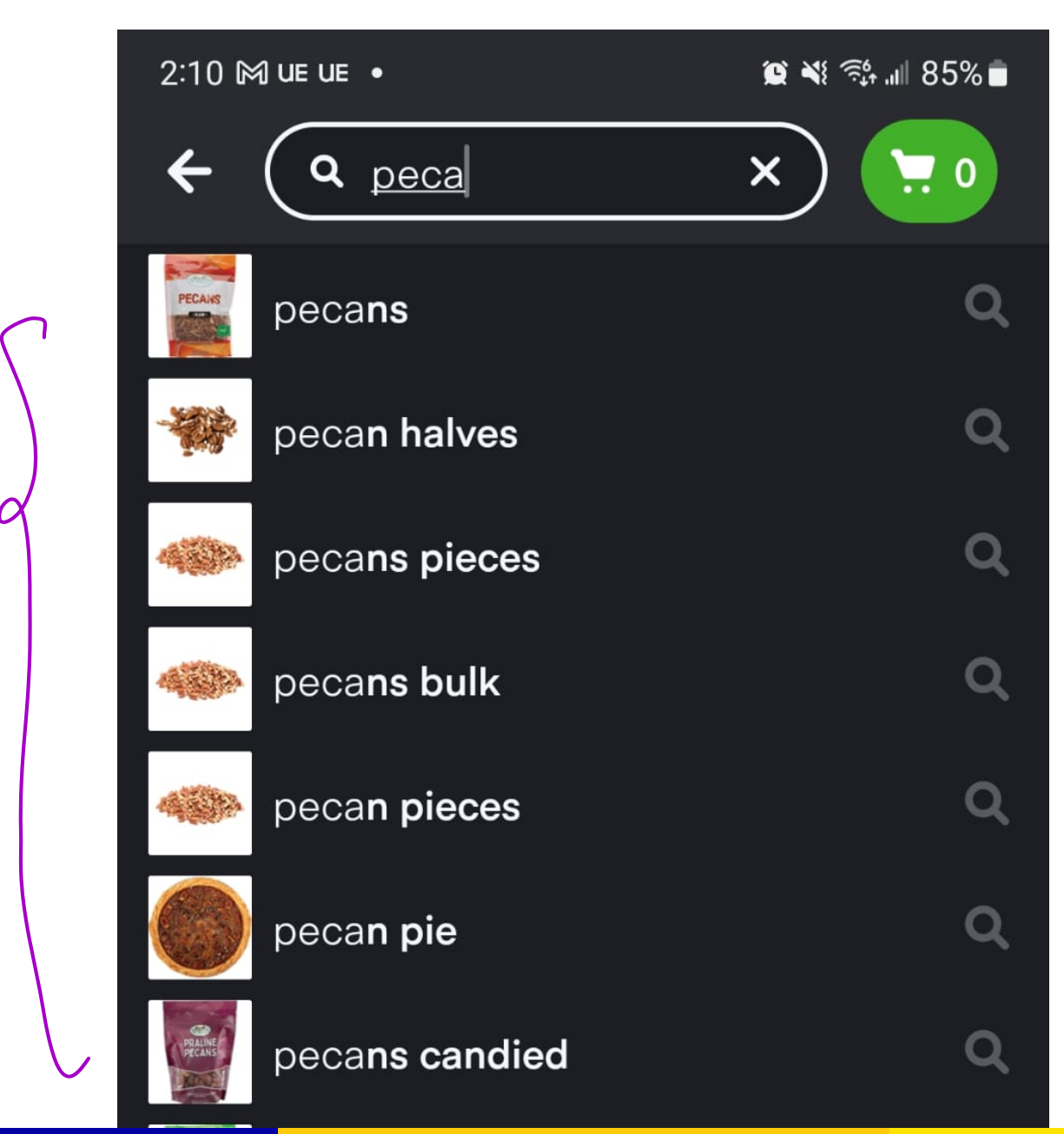

(Univ. of Washington, Seattle) **[EEP 596: Adv Intro ML](#page-0-0) || Lecture 19** March 10, 2023 23 / 26

#### Instacart Auto-Complete and Search Results

 $\mathcal{O}$ 

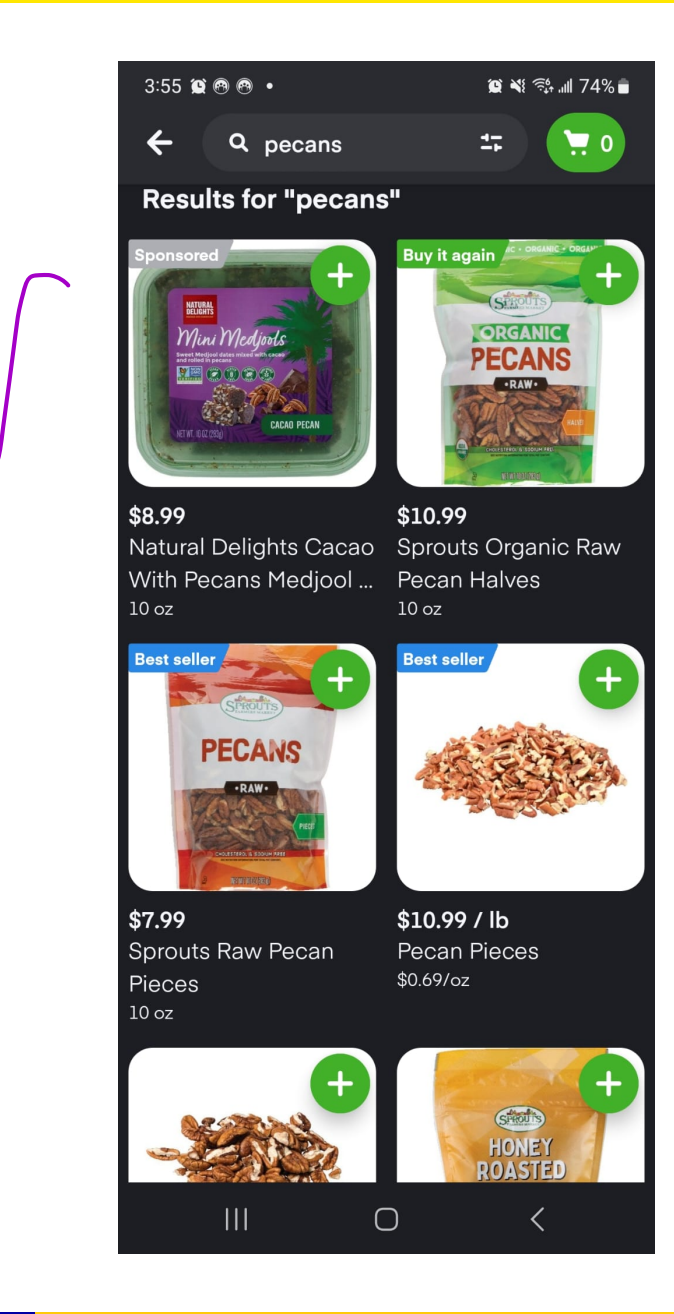

(Univ. of Washington, Seattle) **[EEP 596: Adv Intro ML](#page-0-0) || Lecture 19** March 10, 2023 24/26

# Instacart Diversifying Auto-Complete

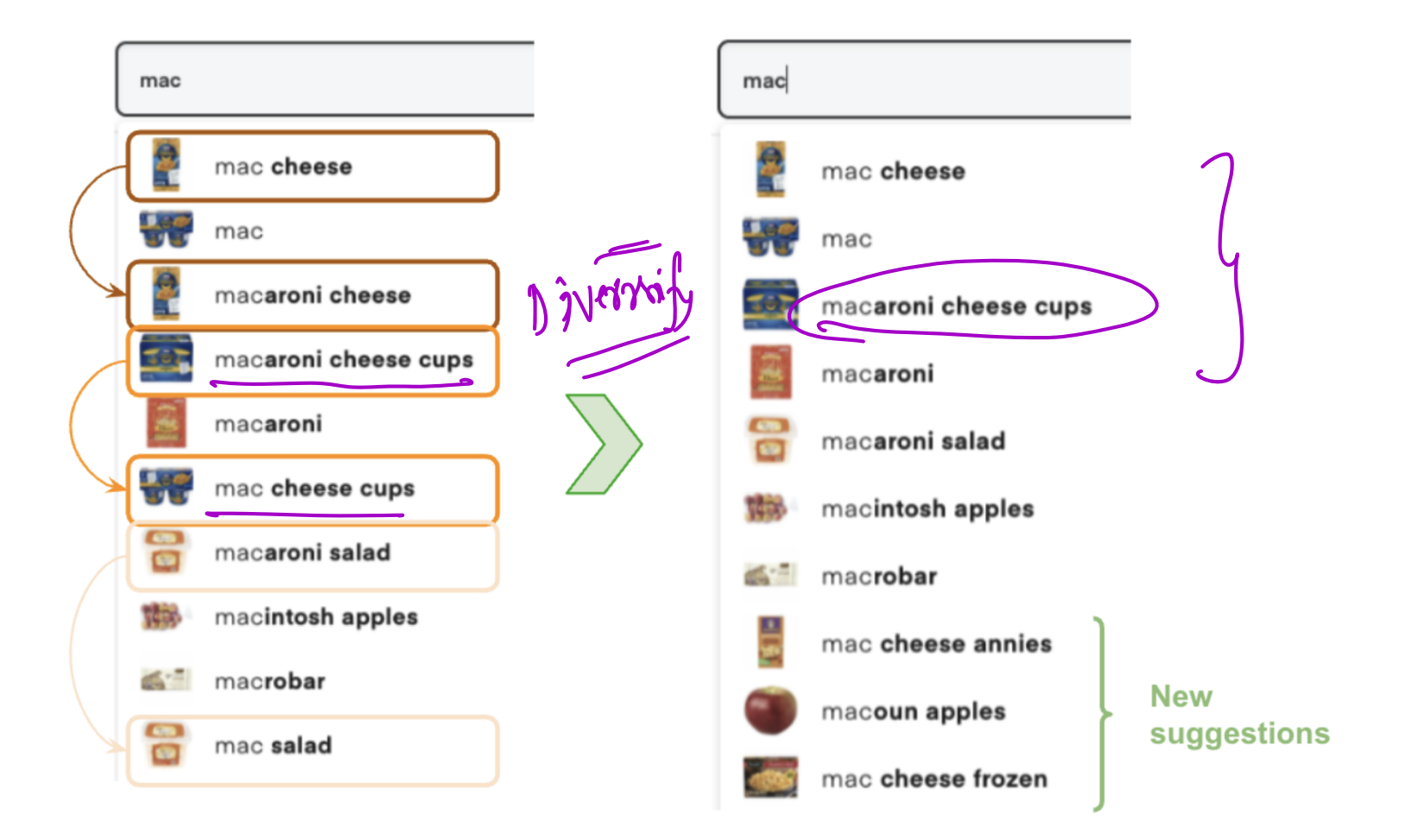

Figure 9. Autocomplete when a customer searches for "mac", before (left) and after (right) semantic deduplication.

# <span id="page-29-0"></span>Fine-Tuning BERT for Sentence Paraphrasing Demo

Demo Notebook available on course page